# **SUSP\$ - High Resolution Suspend**

The SUSPEND verb can only be used to suspend the running application for an integral number of seconds. The SUSP\$ routine provides finer granularity and allows a running application to suspend for a number of milliseconds.

### **1. Invocation**

To suspend for a number of milliseconds code:

CALL SUSP\$ USING *millisecs* [*seconds*]

where *millisecs* is a PIC 9(4) COMP field, or literal, containing the number of milliseconds to suspend for; *seconds* is an optional PIC 9(4) COMP field, or literal, containing number of additional seconds to suspend for.

### **2. STOP Codes and Exception Conditions**

No STOP codes are generated by SUSP\$.

The following exception conditions may be returned by SUSP\$:

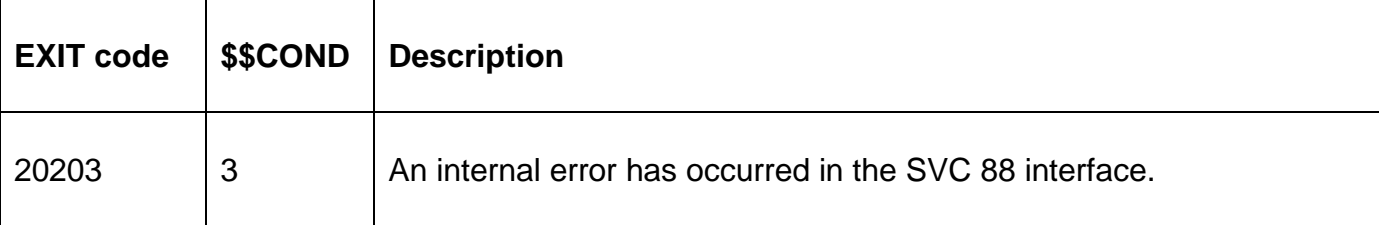

### **3. Programming Notes**

SUSP\$ is only available on GSM (Windows) configurations.

For the single parameter call the suspend time, in milliseconds, is simply given by the value of the *millisecs* parameter. For the two parameter call the suspend time, in milliseconds, is given by (*seconds* \* 1000) + *millisecs*.

#### **4. Examples**

None.

# **5. Copy-Books**

None.

### **6. See Also**

None.